## **10 советов для успешного приема платежей в интернете** 1. **Работайте с**

**профессионалами.** Экономия сотен рублей на первом этапе может вылиться в потерю тысяч из-за человеческого фактора. Отзывы и первое впечатление позволят принять решение, работать ли с \_ в принципе. Не судите о дизайнере по его визитке, а о программисте - по большому количеству специальных терминов в его речи. Первое, что должен продемонстрировать специалист — понимание задачи, даже (особенно!) когда у вас нет ТЗ. Если есть понимание, остальные этапы вы одолеете вместе. 2. *Будьте презентабельны.* Важен не столько дизайн сайта, сколько его наполнение. «Продающие» тексты должен писать профессионал, а не «оптимизатор». Также на сайте должен быть максимум контактов, условия оплаты/доставки/возврата, полезны любые ссылки, составляющие «резюме» вашего магазина или сервиса: «Паспорт» Вебмани, Отзывы на Яндекс.Маркет, группа Вконтакте …даже ветка на форуме. Если у вас были довольные клиенты еще до сайта/сервиса/магазина — они лучшие кандидаты оставить первые отзывы.

From: <http://wiki.onpay.ru/> - **Onpay.ru Wiki**

Permanent link: **[http://wiki.onpay.ru/doku.php?id=10\\_advices&rev=1382437350](http://wiki.onpay.ru/doku.php?id=10_advices&rev=1382437350)**

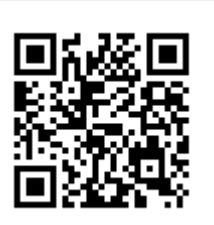

Last update: **2013/10/22 11:22**